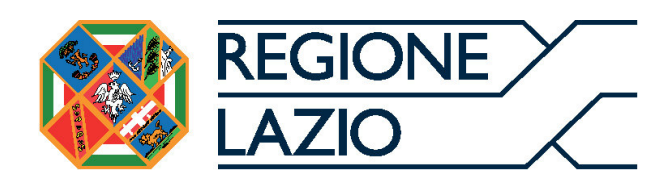

*Regione Lazio* 

## *VERBALE DI SOPRALLUOGO*

**Oggetto dell'appalto:** 

## **SERVIZIO DI VIGILANZA ARMATA PRESSO LE SEDI ISTITUZIONALI, GLI UFFICI E GLI IMMOBILI DELLA REGIONE LAZIO E PRESSO ALCUNE SEDI DI ROMA CAPITALE.**

- **Lotto 1 Frosinone e Latina**
- **Lotto 2 Rieti e Viterbo**
- **Lotto 3 Roma Uno**
- **Lotto 4 Roma Due**
- **Lotto 5 Roma Tre**
- **Lotto 6 Roma Capitale**

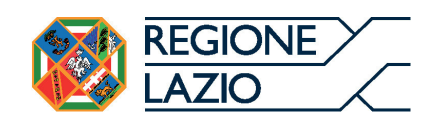

## **VERBALE DI AVVENUTO SOPRALLUOGO**

Il sottoscritto \_\_\_\_\_\_\_\_\_\_\_\_\_\_\_\_\_\_\_\_\_\_\_\_\_\_\_\_\_\_\_\_\_\_\_\_\_\_\_\_\_\_\_\_\_\_\_\_\_\_\_\_\_\_\_\_\_\_\_\_\_\_\_\_\_, incaricato dall'Azienda di presenziare al sopralluogo per la Procedura di gara aperta ai sensi dell'art.60 del D. Lgs. n. 50/2016, per l'affidamento del Servizio di Vigilanza Armata presso le Sedi Istituzionali, gli Uffici e gli immobili della Regione Lazio e presso alcune sedi di Roma Capitale,

## **DICHIARA CHE**

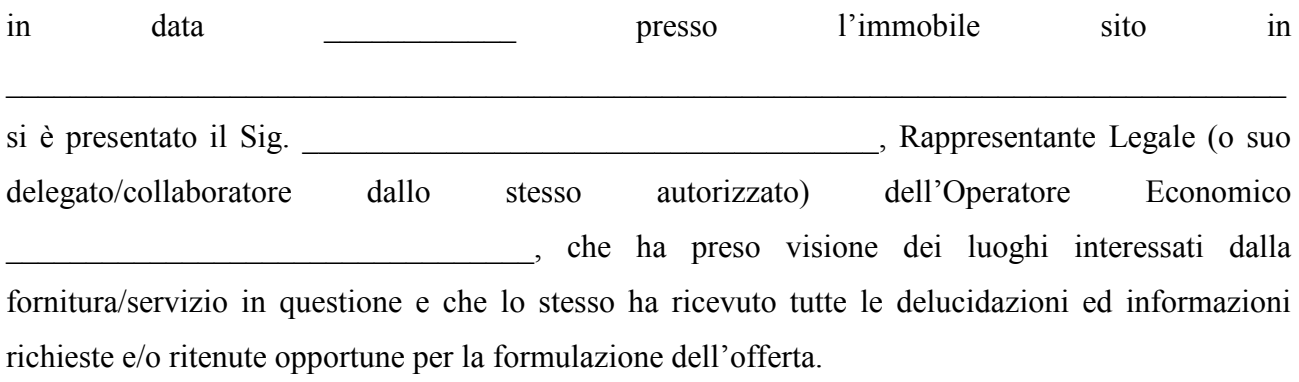

Data

Per l'Operatore Economico Per la Regione Lazio

*N.B.: il presente verbale dovrà essere scaricato dal sistema da parte di ciascun concorrente, nonché compilato e debitamente sottoscritto dallo stesso e dal responsabile della stazione appaltante per tutti gli immobili costituenti il lotto per il quale si partecipa. Lo stesso debitamente compilato e sottoscritto pena l'esclusione, deve essere prodotto in copia ed inserito nel Sistema nell'apposita sezione relativa alla "Documentazione Amministrativa".* 

 $\_$  , and the set of the set of the set of the set of the set of the set of the set of the set of the set of the set of the set of the set of the set of the set of the set of the set of the set of the set of the set of th